Chapitre VI : La gestion des disques et des fichiers

 **Les supports de stockage Les fichiers L'organisation des fichiers**

### Introduction

- **La gestion des fichiers recouvre deux** activités :
	- **Une gestion statique :** taille, date de création, localisation
	- **Une gestion dynamique :** ouverture, gestion des adresses de zones allouées sur le disque

# 6.1 Supports de stockage

**Les anciens supports de stockage** étaient essentiellement à accès séquentiel

### **Exemples :**

- **analogie avec les K7 de magnétoscope,**
- **bandes magnétiques,**
- **rubans perforés etc.**
- Aujourd'hui, il existe toujours des bandes

### Supports de stockage

- **On préfère utiliser des disques** magnétiques
	- Rapidité des accès
	- Fiabilité
	- **Grandes capacités**

 **Exemple :** capacité actuelle d'un disque sur un PC 20Go, accès 5-10ms, transfert 20Mo/s

### Supports de stockage

- **Ces supports permettent un accès** direct aux fichiers au moyen de leur adresse
- **On spécifie son premier bloc**
- Problème :
	- l'utilisateur ne connaît pas l'emplacement du fichier sur le disque : il ne connaît que son nom

### Méthode Naïve

- **De 19 andi 10 an début de chaque fichier son** nom
- **On place le fichier sur le disque au premier** endroit où on trouve de la place
- Le recherche d'un fichier est alors séquentielle :
	- Étant donné le nom, on lit les blocs du disque à partir du début et on recherche la première occurrence du nom du fichier
- **Inconvénient :** on n'utilise alors pas du tout l'accès direct permit par la structure physique du disque dur

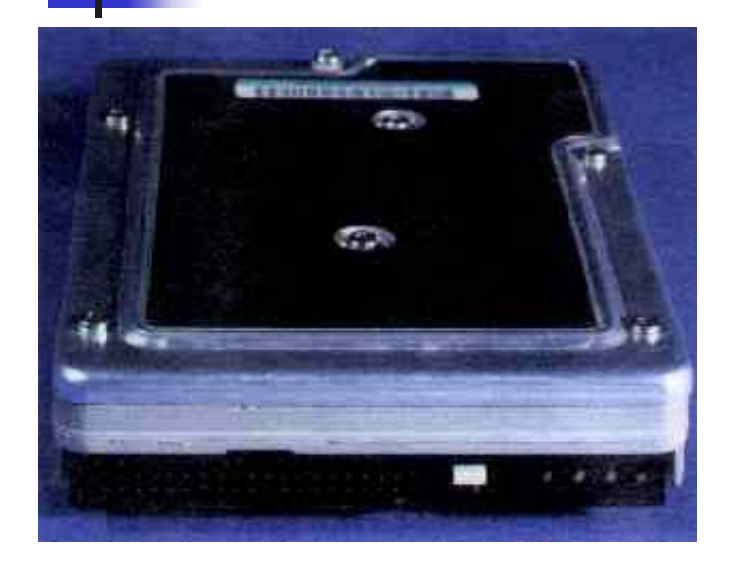

- 1: Plateaux
- 2: Moteur (axe)
- 3: Mécanisme de déplacement des bras 4: bras supportant les têtes de lecture Écriture (5)

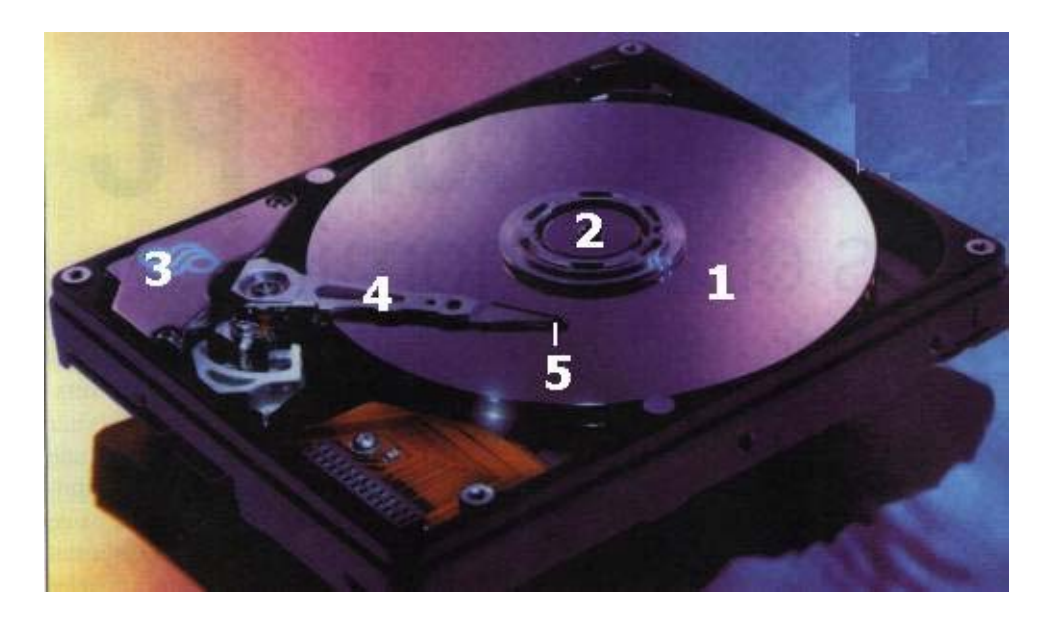

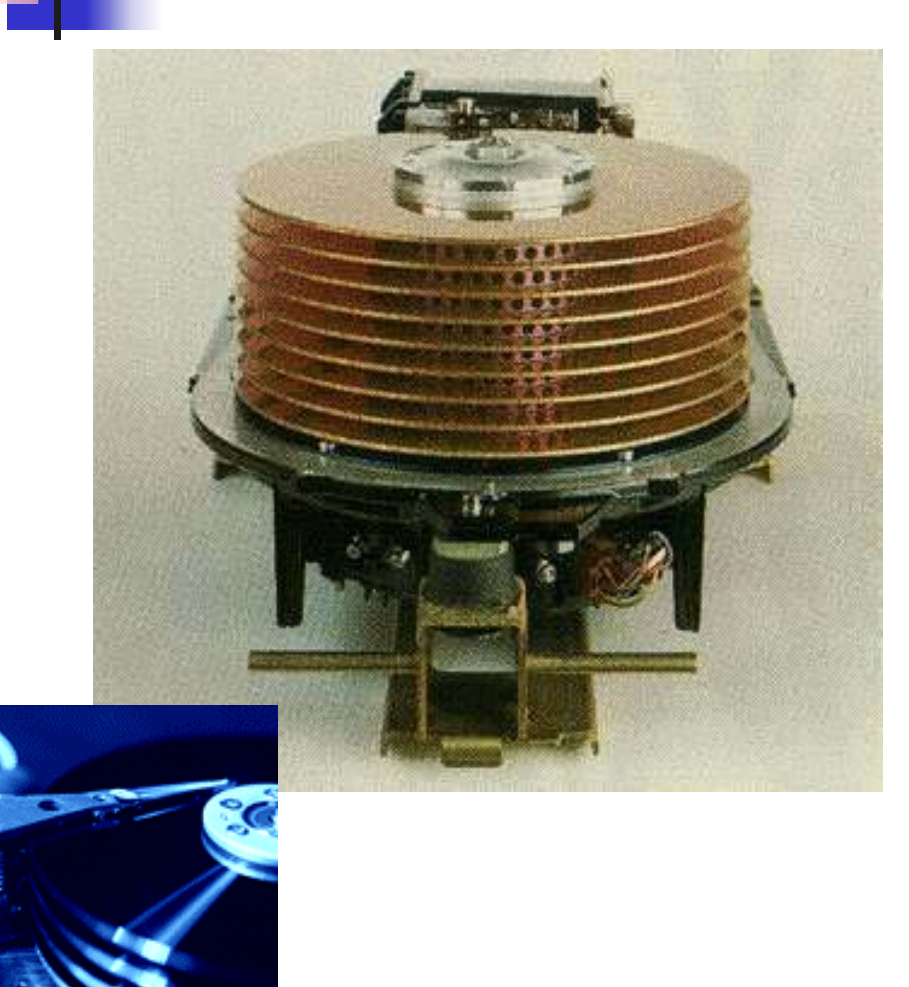

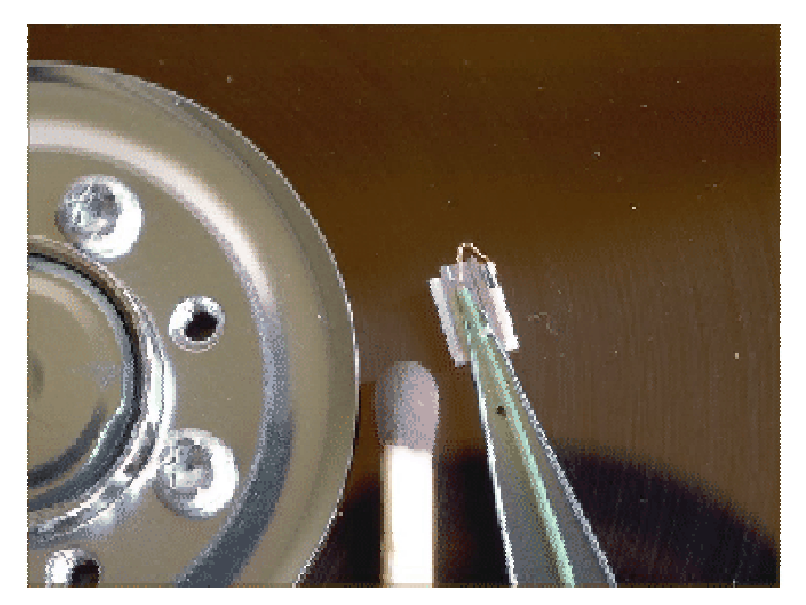

Plateaux

# Têtes de<br>lecture/<br>écriture

Axe

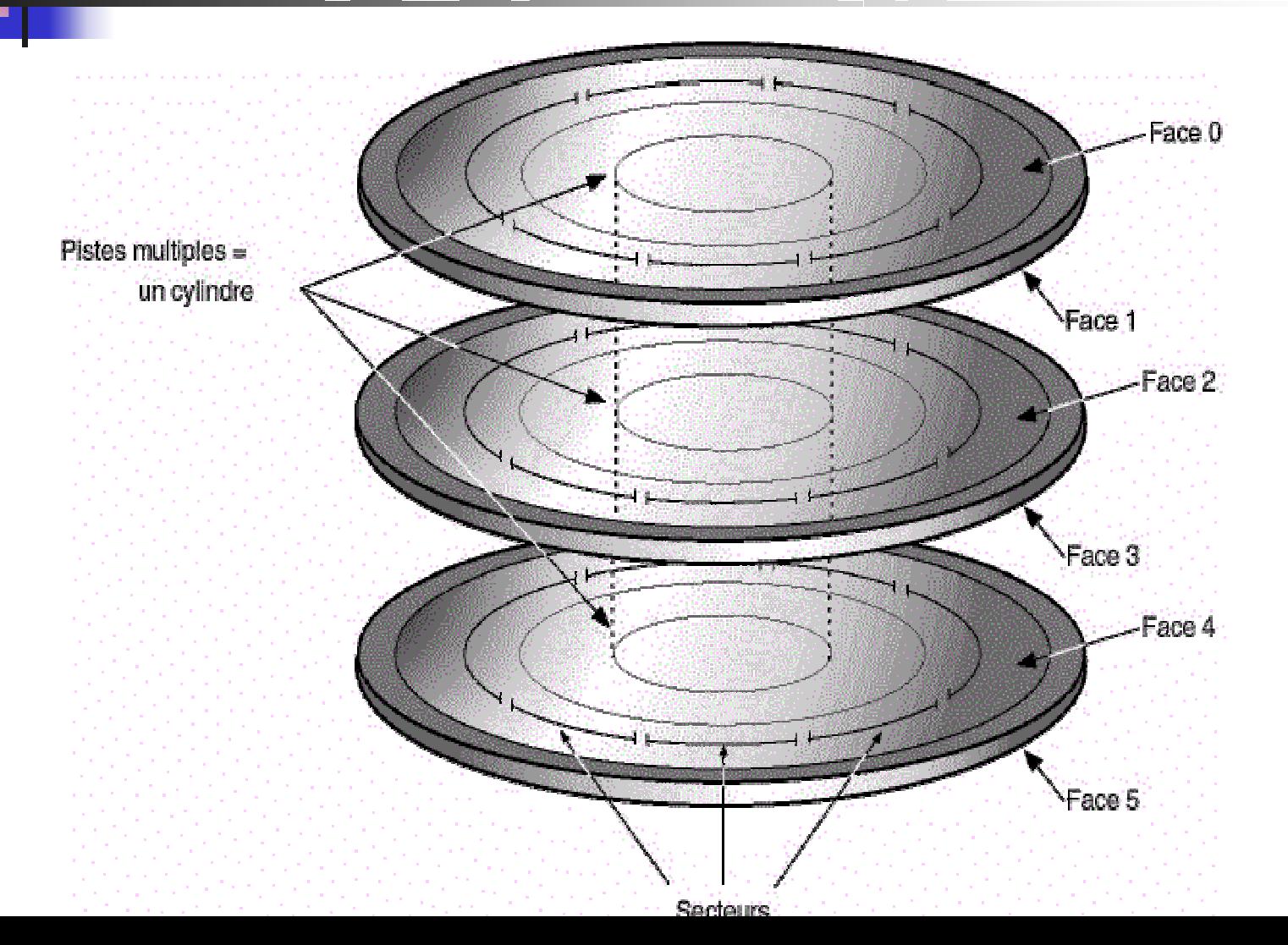

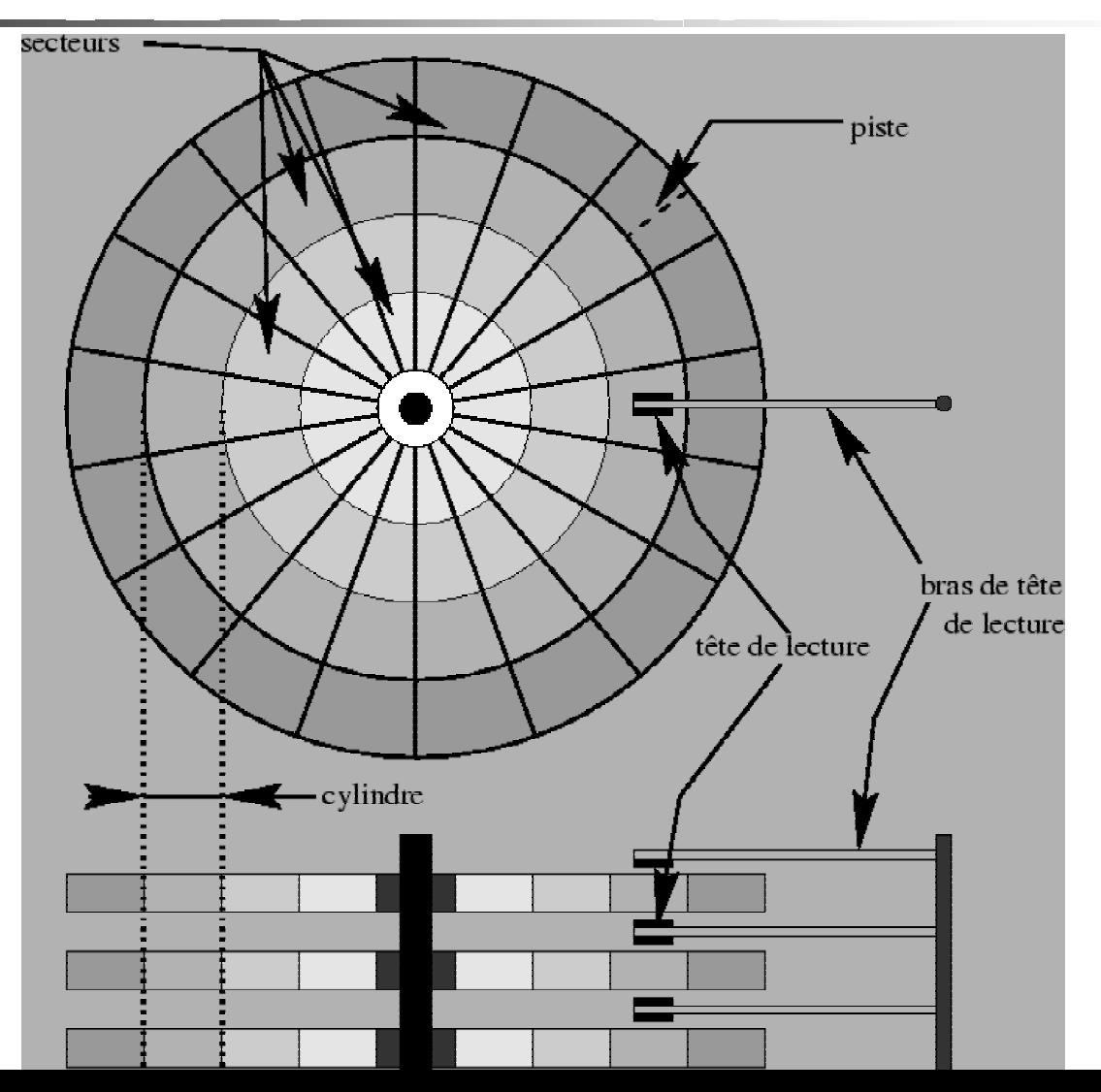

### Méthode par indexation

- **Formatage : le disque est découpé en zones** logiques appelées **secteurs** regroupés sur des **pistes**
- L'ensemble des pistes de même numéro sur différent plateaux forme un **cylindre**
- **Solution :** le premier secteur contient un tableau T qui s'étend sur la globalité de la première piste et qui associe à chaque nom de fichier le numéro du secteur qui le contient
- **Inconvenients : …**

# Méthode par indexation

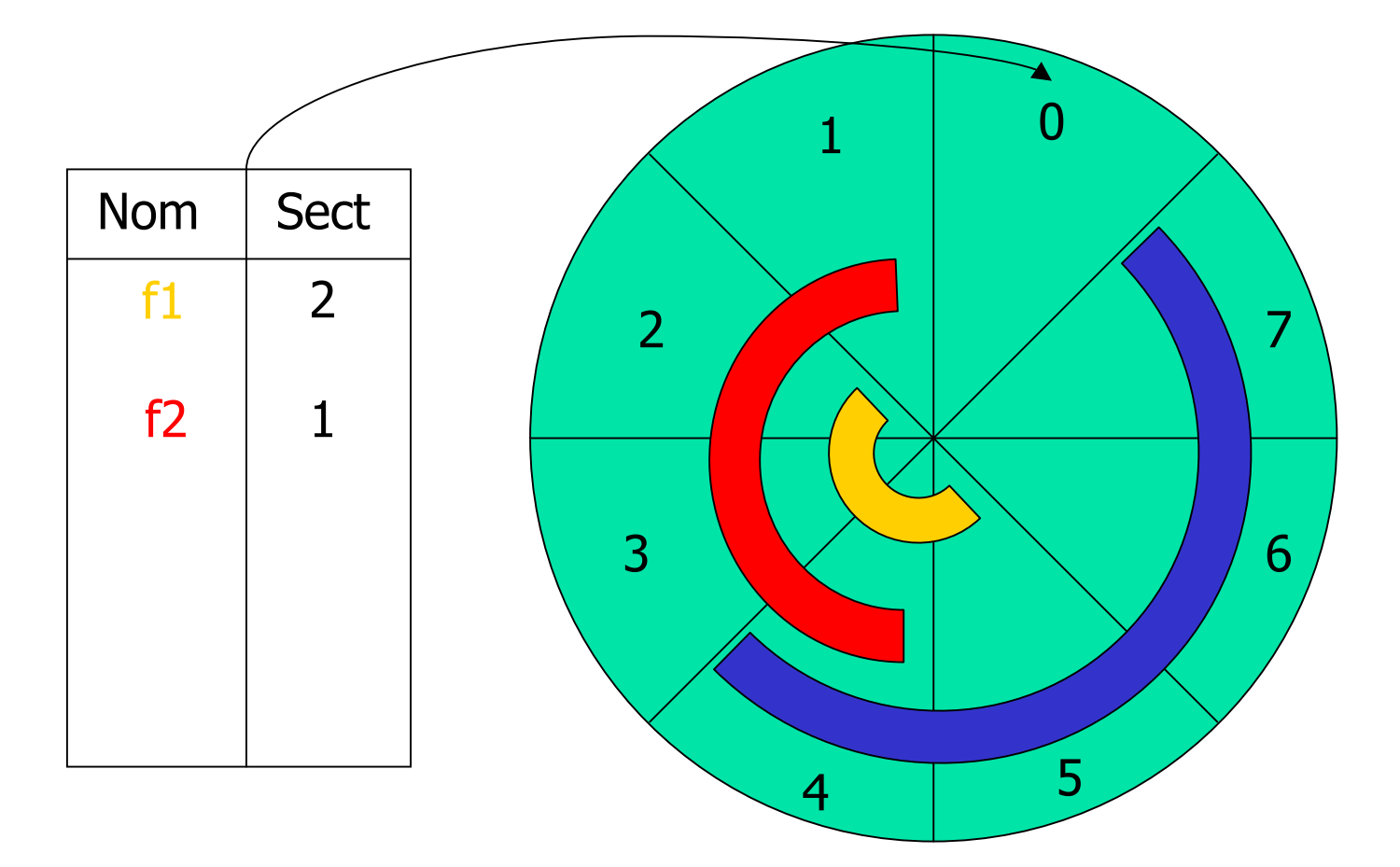

# Méthode par indexation

- Etant donné un nom M, le positionnement de la tête de lecture sur le premier secteur (secteur 0) permet :
	- De charger l'index
	- De le parcourir à la recherche de la chaîne de caractères M
	- De déterminer le secteur qui contient le début du fichier
	- La tête de lecture du disque se positionne alors sur le secteur en question et recherche plus précisément le fichier

### **6.2.1 Niveau de structuration d'un fichier**

- **Un fichier regroupe un ensemble de données** appelé **contenu**
- Un fichier est associé à un nom
- Le contenu d'un fichier est un ensemble structuré d'articles (appelés aussi **enregistrements ou records)**
- **Chaque article représente une information** unitaire (unité d'information)
- **Exemple :** fichier du personnel d'une entreprise

- Les articles se décomposent en **champs**
- Chaque champ représente une **propriété** de l'article
- **Exemple** : dans le fichier du personnel le champ nom représente le nom d'une personne
- **Les champs sont l'association** 
	- **entre un attribut (Nom, Adresse, etc.)**
	- **et une valeur ('toto', 'rue Quimonte' etc.)**

- **Le plus souvent la structure des articles est** identique dans une même fichier :
	- **nombre d'attributs fixe**
	- **champs de taille fixe**
- Ainsi tous les articles ont la même taille
- **On parle alors d'article de longueur fixe par** opposition aux fichiers comportant des articles de longueur variable
- **Quand peut-on rencontrer des articles de** taille variable ?
- **Avantages/Inconvénients de ces deux** formats

### **6.2.2 Points de vue sur les fichiers**

- **Les fichiers peuvent être considérés** selon différents points de vue :
	- Unité centrale
	- Système d'exploitation
	- **L** Utilisateur
- **On parle alors : de fichier physique, de** fichier logique et de fichier ouvert
- **Le fichier physique :** est le fichier dans la réalité de son stockage sur le support physique (disque)
	- **La répartition physique de son contenu** dépend des conditions de stockage
	- **Les articles sont regroupés en blocs**
	- **Les articles sont contigus dans un bloc**
- **Le fichier logique :** <sup>c</sup>'est une abstraction du fichier physique qui fournit un moyen simple d'utiliser le fichier physique
	- Groupe structuré d'information qui définissent le fichier : nom, taille, date, propriétaire etc.
- **Des fichiers logiques identiques peuvent** correspondre à des fichier physique différents

- **Le fichier ouvert** : correspond à une variable en mémoire centrale qui permet à l'utilisateur d'accéder au fichier physique (au moyen d'un programme Pascal par exemple) **Service Service**  La mémoire contient alors la partie du fichier traitée par le programme en
	- cours

- Le déroulement d'un accès à un fichier <sup>s</sup>'effectue en 3 phases :
	- 1. Le processus demandeur **crée une variable référence au fichier** au moyen d'une fonction à laquelle on fournit le nom du fichier
	- 2. La partie gestion des fichiers du SE **établit la correspondance avec le fichier physique**
	- 3. La partie gestion de la mémoire se charge des **transferts des portions de fichier vers la mémoire** centrale en utilisant un zone tampon (buffer)

#### **6.2.3 La gestion statique**

- **La gestion statique des fichiers consiste à** fournir des procédures pour organiser les fichiers sur le disque en vue de leur stockage et accès. Il s'agit :
	- D'une gestion **statique externe :** association du nom du fichier à l'endroit ou est stocké le fichier
	- D'une gestion **statique interne** : permettant de repérer les différents blocs du disque constituant le fichier

### **6.2.4 La gestion dynamique**

**La gestion dynamique permet de gérer les** fichiers lors des phases d'utilisation :

#### **Fichier ouvert :** on conserve son état

- Le mode d'utilisation : lecture, écriture
- **Le descripteur sur le bloc courant**

#### **La gestion des accès concurrents**

- Mécanisme de verrouillage au niveau : du fichier de l'enregistrement, du bloc
- **Principe : un seul processus utilise le fichier,** l'enregistrement ou le bloc
- Avantages/Inconvénients ?

#### **Les transferts d'information :** la gestion de la zone tampon

### **6.3.1 La vision de l'utilisateur**

- Au niveau logique l'utilisateur perçoit des fichiers organisés dans des répertoires
- Cette **structure arborescente** est souple et conserve la même structure quelque soit le niveau (**récursive** )
- Les répertoires sont considérés comme des fichiers particuliers : cette abstraction permet d'unifier les procédures de traitement de fichier avec celle de traitement de répertoire

- Sous UNIX : tout est géré à partir d'une seule et même racine ('/')
- **Les utilisateurs sont tous possesseurs** d'une branche dans laquelle il sont maîtres (home directory)
- Ils peuvent la développer : créer de nouveaux fichiers et de nouveaux répertoires

- Sous UNIX, contrairement à DOS, l'utilisation de disquettes n'est pas vue comme l'ajout d'un nouveau système de fichiers, mais comme le raccordement d'un système de fichiers à l'arborescence existante
- On appelle cette opération un **montage Exemple:** mount /dev/fd0 /mnt/floppy
- **Les disquettes ou tout autre support de stockage** sont greffés sur l'arbre principal par une commande mount

- **Notion d'alias, de raccourcis, de liens symboliques**
- **Quelques fois il est utile de nommer les** fichiers de plusieurs façons (alias) ou bien de pouvoir accéder à un fichier depuis plusieurs emplacements dans l'arborescence.
- **On a alors recours aux :** 
	- Liens symboliques sous UNIX :
	- ln /home/eric/toto18.pas /home/eric/prog/toto.pas
	- **Aux raccourcis sous Windows (cf TP)**
	- Aux alias sur MACOS

#### **6.3.2 Stockage des informations relatives à un fichier**

- Deux informations sont fondamentales :
	- **Le nom du fichier**
	- L'adresse du premier bloc sur le disque
- On ajoute en général :
	- **Les droits d'accès ou protection**
	- **La date de création**
	- **La date et heure de la dernière modification**
	- **La taille du fichier**
	- **Le propriétaire**

- **Sous Windows ces informations sont** regroupées dans l'arborescence au niveau du répertoire dans lequel figure le fichier
- **Un déplacement de fichier implique alors une** recopie de ces informations
- **Sous Unix ces informations sont enregistrées** de façon indépendante dans de petites tables descriptives de fichier appelées i-nodes ou inœuds
- Un déplacement sous UNIX = un déplacement du i-node

### **Example 3 Gestion statique interners**

- La mémoire secondaire est composée d'un ou plusieurs supports de stockage
- L'allocation de la mémoire secondaire consiste à organiser le stockage des fichiers sur ces supports en fonction des zones disponibles
- **L'organisation peut être réalisée suivant** différents critères

### **Généralement l'organisation doit optimiser :**

- la restitution du contenu des fichiers
	- Même lorsque les données sont complexes il est nécessaire que les accès en lecture soient rapides
	- **Exemple :** dictionnaire, plan de ville, images satellitales

#### la modification du contenu des fichiers :

- Comment ne pas laisser de trous après une suppression
- Comment insérer un nouvel article dans un fichier
- П Comment supprimer des articles
- П Comment replacer un information qui augmente de  $volima$

#### le remplissage du support : **E**viter la fragmentation

### **6.4.1 Organisation en fonction d'un accès par adresse**

- **Tout accès réel à un article se fait en** spécifiant son adresse :
	- **Examplantation contiguë**
	- **Table d'allocation par fichier**
	- **Table des zones**

### Implantation contiguë :

- La méthode de stockage consiste à déposer séquentiellement les blocs dans l'ordre ou ils apparaissent dans le fichier
- Les problèmes sont nombreux :
	- **Accès :** facile lorsque les blocs sont de taille fixe (on peut calculer la position du n-ième bloc)
	- **Ajout d'information :** l'ajout d'information dans un fichier nécessite de pousser les bloc suivants
	- **Suppression :** nécessite un retassement (suppression des trous)

### **Table d'allocation par fichier :**

- **Pour chaque fichier, on conserve une liste** des zones utilisées par ce fichier
- **L**'information reste relative à un seul fichier
- **On doit ajouter un structure pour la** gestion des espaces libres
- Stratégie choisie dans UNIX avec les inoeuds

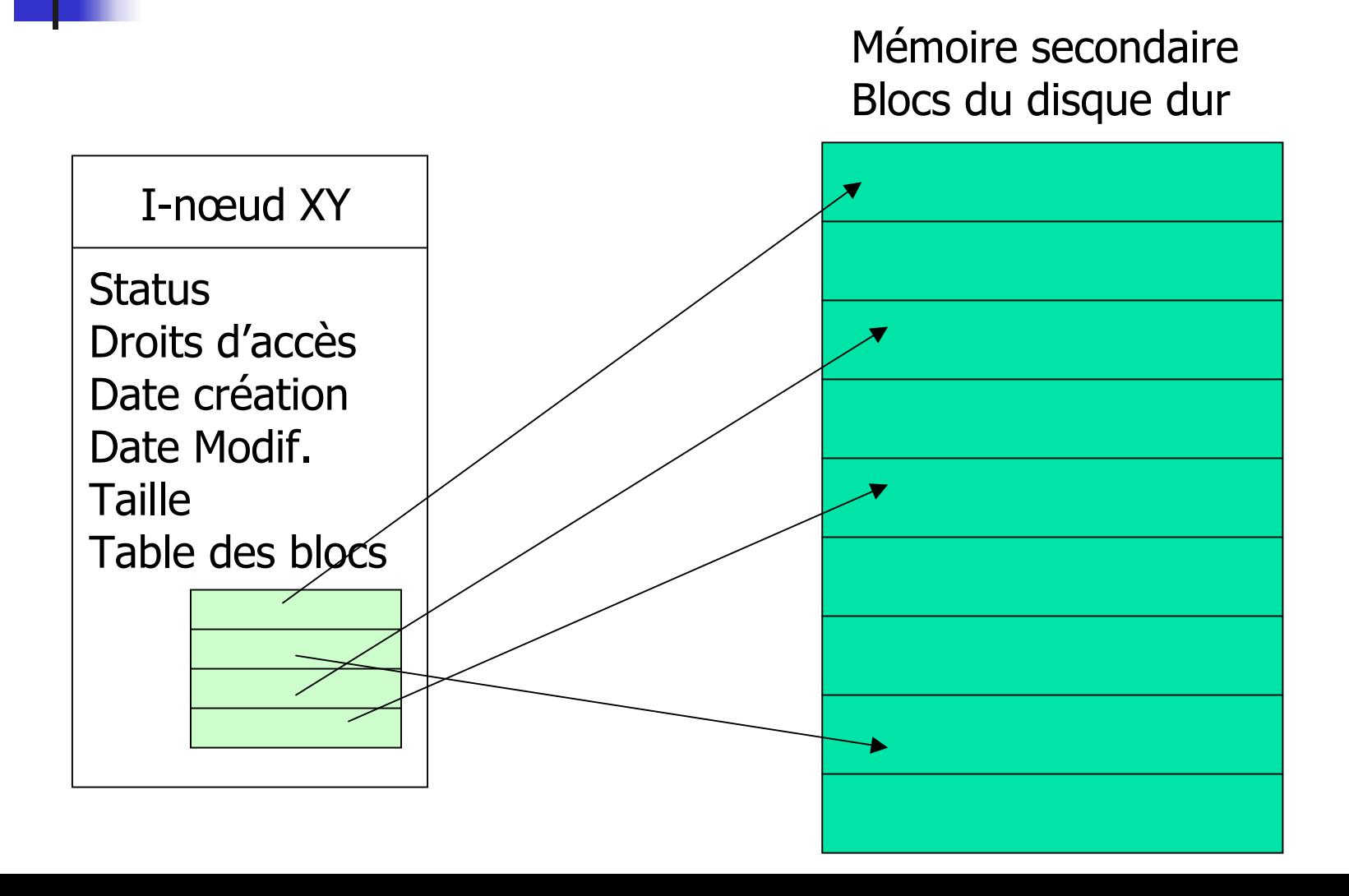

### **Table générale des zones**

- **Les enregistrements sont insérés aux emplacements** libres, sans contrainte de contiguïté
- Des blocs homogènes sont constitués, ils sont soit :
	- Occupés par un même fichier
	- Ou uniformément vides
- Une table générale des blocs et de leur affectation est maintenue à un endroit bien défini (dans chaque répertoire ou à la racine du disque)
- Les blocs appartenant au même fichier sont chaînés
- **Exemple :** MS-DOS, WIN9x et système FAT, FAT32

#### Table générale des zones et chaînage

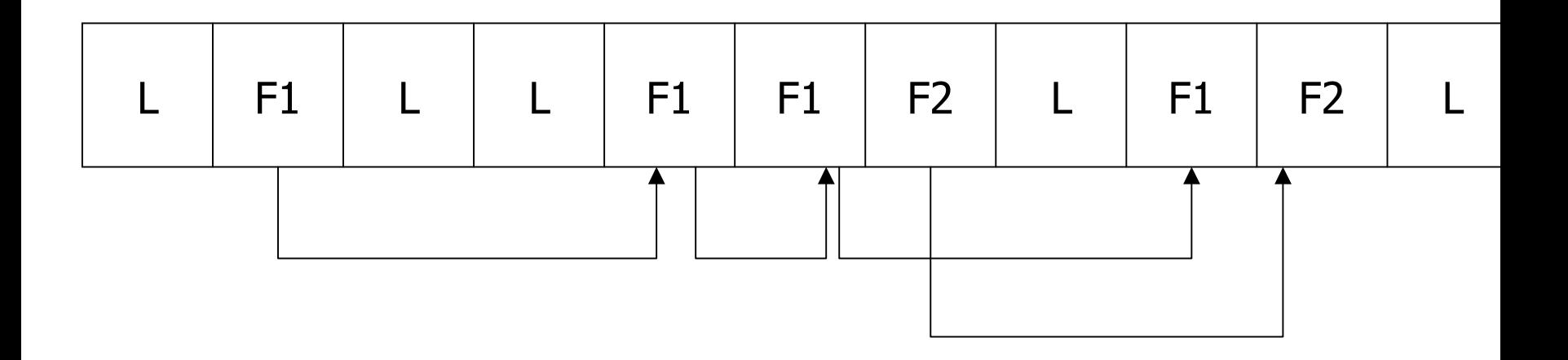

- **Comparaison UNIX / FAT:** 
	- Copie, déplacement des fichier
	- **Modification d'un fichier**
	- $\mathbb{R}^n$ …

### **6.4.2 Organisation en fonction d'un accès au contenu du fichier**

- **On peut souhaiter demander au** système l'accès à un article qui a certaines propriétés mais dont on ne connaît pas l'adresse (fichier très grand)
- **Exemple :** recherche du numéro de téléphone d'une personne en fonction de son nom

- C'est par l'organisation du contenu du fichier que l'on peut retrouver rapidement les informations
- **Certains attributs permettent de discriminer** totalement une information
- Ces attributs sont appelés des **clés**
- Deux valeurs différentes de la clé font référence à des articles différents
- **Ainsi dans un fichier il ne peut pas y avoir** deux articles différents ayant la même valeur de clé

- **Conclusion : chaque valeur de clé correspond** à une seul adresse dans le fichier
- **Comment utiliser cette propriété pour accéder** au contenu d'un article en se basant sur la valeur de la clé ?
- **Différents types d'organisations ont été** étudiés depuis plus de 40 ans :
	- Séquentielle (fichier triés)
	- **Indexée**
	- B-Arbre
	- **Aléatoire**

#### **Organisation séquentielle :**

- L'organisation séquentielle comme l'allocation continue des blocs ne permet pas de mettre en œuvre des techniques d'optimisation d'accès très poussées
- Lors d'un accès par adresse il est possible de sauter les articles (blocs) qui précèdent celui cherché
- **C'est impossible lorsqu'on recherche un article** (bloc) contenant un information particulière

### **Indexation :**

- Le principe consiste à bâtir une table de correspondances (table d'index) entre
	- les valeurs de la clé et
	- les adresses des articles sur le disque
- Pour faciliter les accès (rapidité) ce tableau doit être trié et chargé en mémoire centrale
- On parle alors de fichier séquentiel indéxé

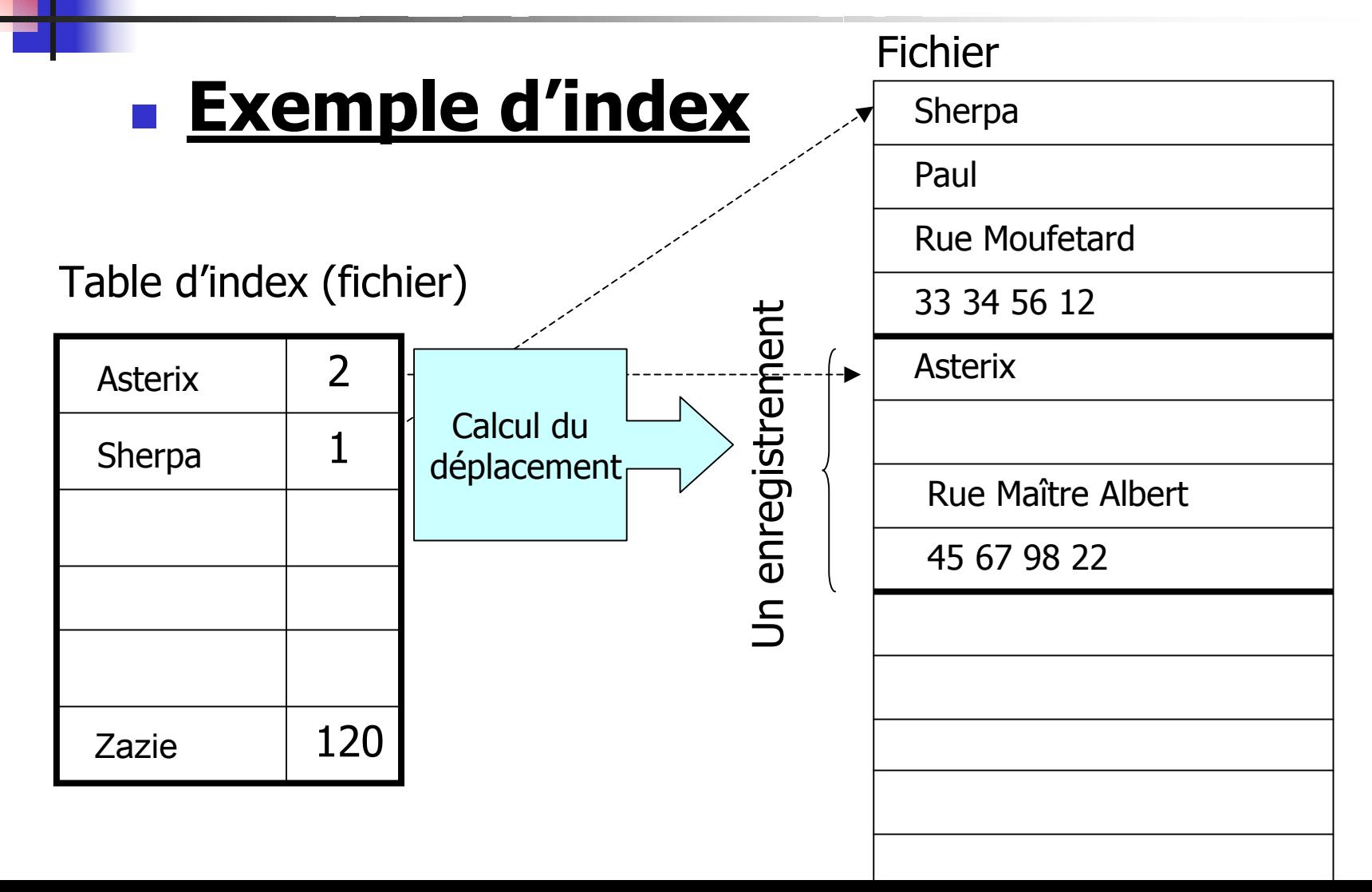

- Le principe de l'indexation peut être complété de plusieurs manières :
	- Au lieu de la clé on peut utiliser un attribut assez discriminent (qui n'est pas une clé stricte)
	- **Exemple :** mots d'un dictionnaire (1 mot = plusieurs sens donc plusieurs définitions)
	- **On peut créer et combiner plusieurs index suivant** les recherches effectuées (par nom, par adresse etc.)
	- **On peut constituer une clé à partir de plusieurs** attributs (par exemple nom + prénom s'il y a des homonymes)
	- **Pb quand la table d'index est trop grande**

#### **Fichier associé à plusieurs niveaux d'index**

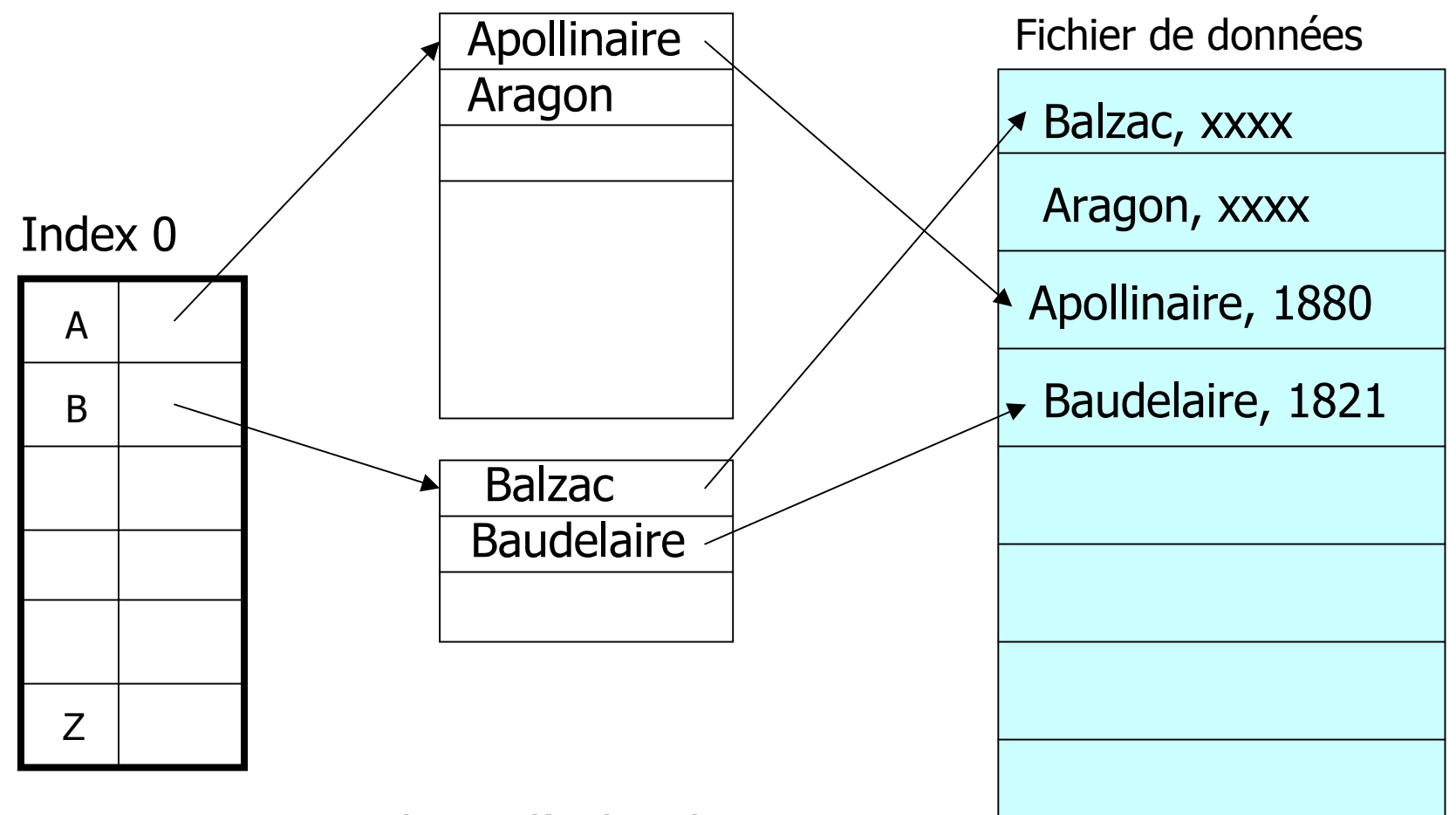

#### Fichiers d'index de niveau1

### **Les B-arbres**

- **Inventé chez Boeing : B pour Boeing ou** Balanced
- L'idée est d'utiliser une clé pour retrouver rapidement un article
- Au lieu d'une table d'index, on utilise une structure plus adaptée aux recherches : un arbre
- Cette structure est très performante lorsqu'on recherche une valeur

#### Principe de B-Arbre :

- Les articles dont la valeur de la clé est inférieure (respectivement supérieure) à l'article du nœud courant sont placés à sa gauche (respct. à sa droite)
- **Cette structure comme l'index ne contient pas les** articles mais seulement la valeur de la clé et la position de l'article dans le fichier
- Cette stratégie est efficace si l'arbre est bien organisé : s'il a autant de fils gauche que droits

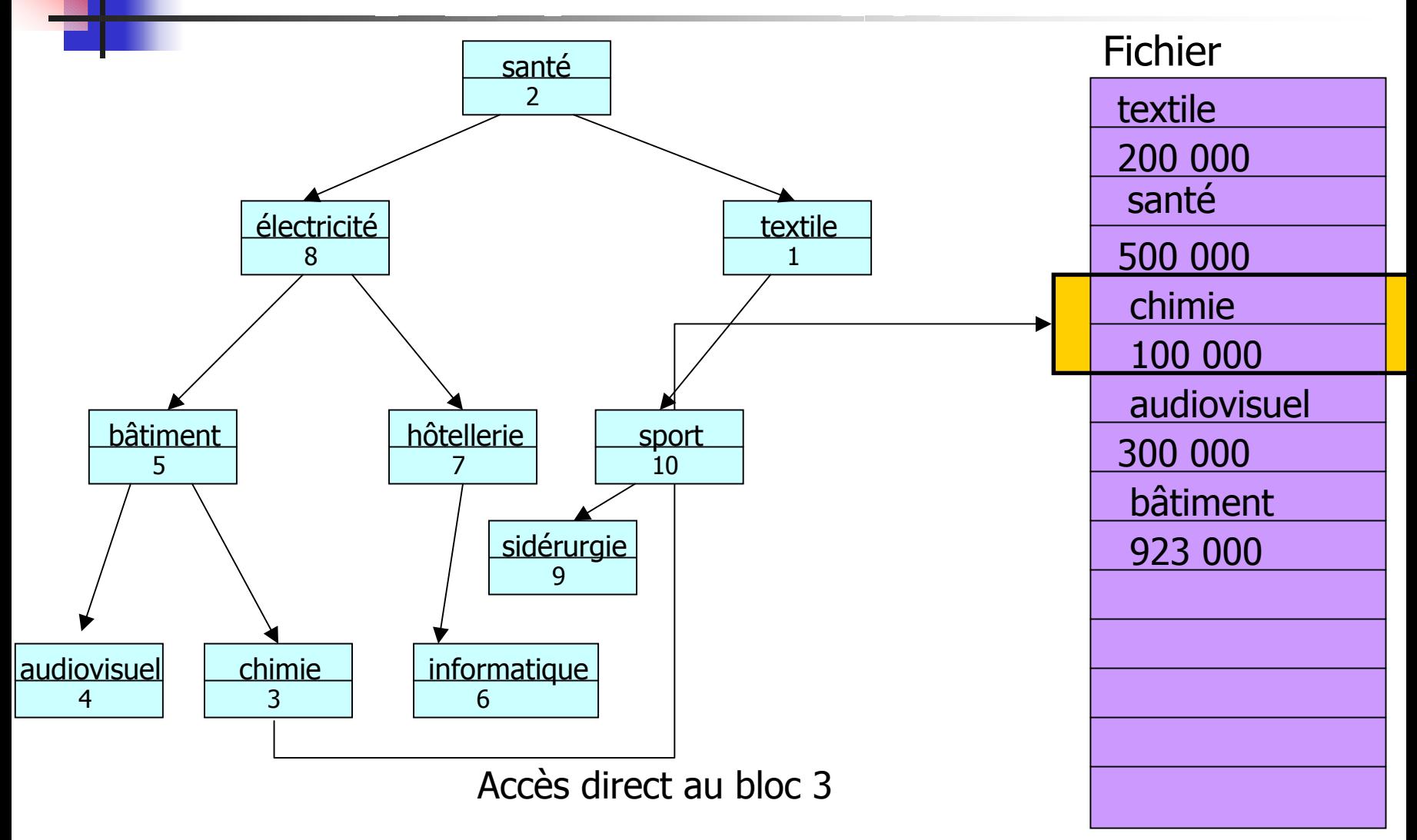

- **Cette technique est intéressante car la** parcours de l'arbre revient à une recherche dichotomique
- Mais ce n'est vérifié que si l'arbre est équilibré (balanced)
- Chaque nœud doit avoir autant de descendants gauches que droit
- Le principe est de construire dès le départ un arbre équilibré puis de maintenir l'équilibre au fur et à mesure de sa croissance
- **On doit donc couper des branches et les** regreffer ailleurs

#### Le B-ARBRE est lui même stocké sous la forme d'un fichier Fils gauche Fils droit

Adresse fichier

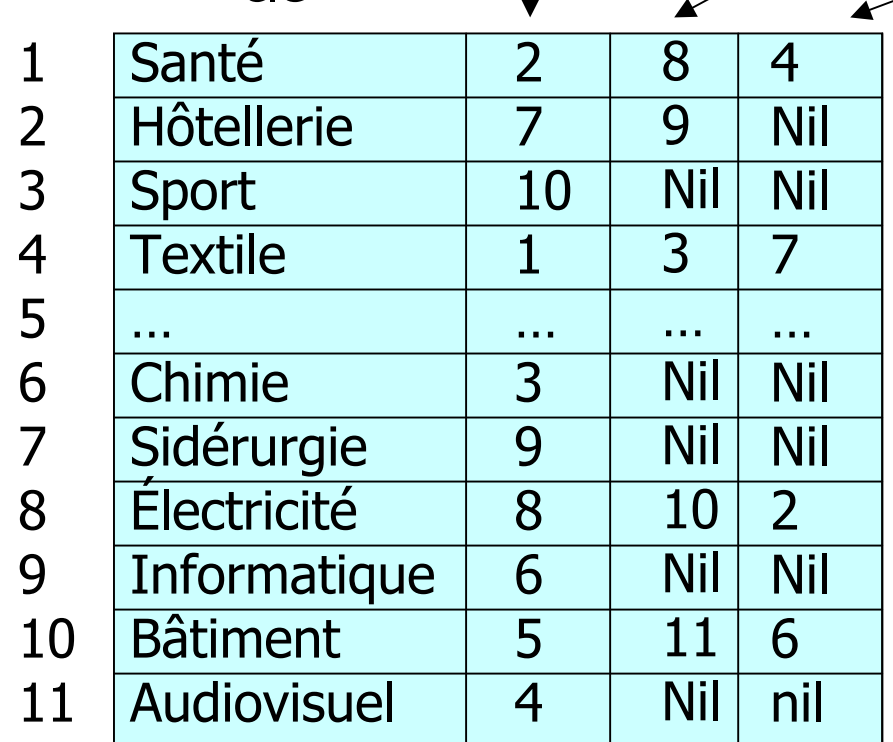

clé

- **Organisation aléatoire : hash-coding**
- **Les techniques précédentes consistaient à voir** différemment le fichier
	- **Sans le modifier**
	- **En lui associant une structure complémentaire**
- La technique de *hash-coding* consiste à réorganiser le fichier
- **On réserve une zone contiguë pour ranger des** enregistrements
- Cette zone est divisée en **p paquets** numérotés de **taille fixe t**

- L'adresse réelle d'un paquet peut être obtenue :
	- à partir de son numéro
	- et de l'adresse de début de la zone
- Le principe de *hash-coding* est d'utiliser une fonction dite de **hachage** qui fait correspondre à chaque valeur de clé un numéro de paquet
- Les clés peuvent être de type variés et le résultat est impérativement un petit nombre entier

- **Exemple :** la fonction de hachage doit faire correspondre un nombre entier en 0 et 500 à l'attribut Domaine du cas précédent
- **L'accès s'effectue en appliquant la** fonction de hachage à la valeur de la clé présentée pour obtenir un numéro de paquet

#### **Au sein d'un paquet, la recherche est séquentielle**

- Les articles dont rangés par ordre d'arrivée
- Pour définir une fonction de hachage, il faut d'abord transformer les valeurs de la clé en une valeur numérique (un nombre entier)
- **On se sert souvent du codage interne de la** valeur des caractères qui est toujours numérique
- On utilise abondamment la fonction modulo

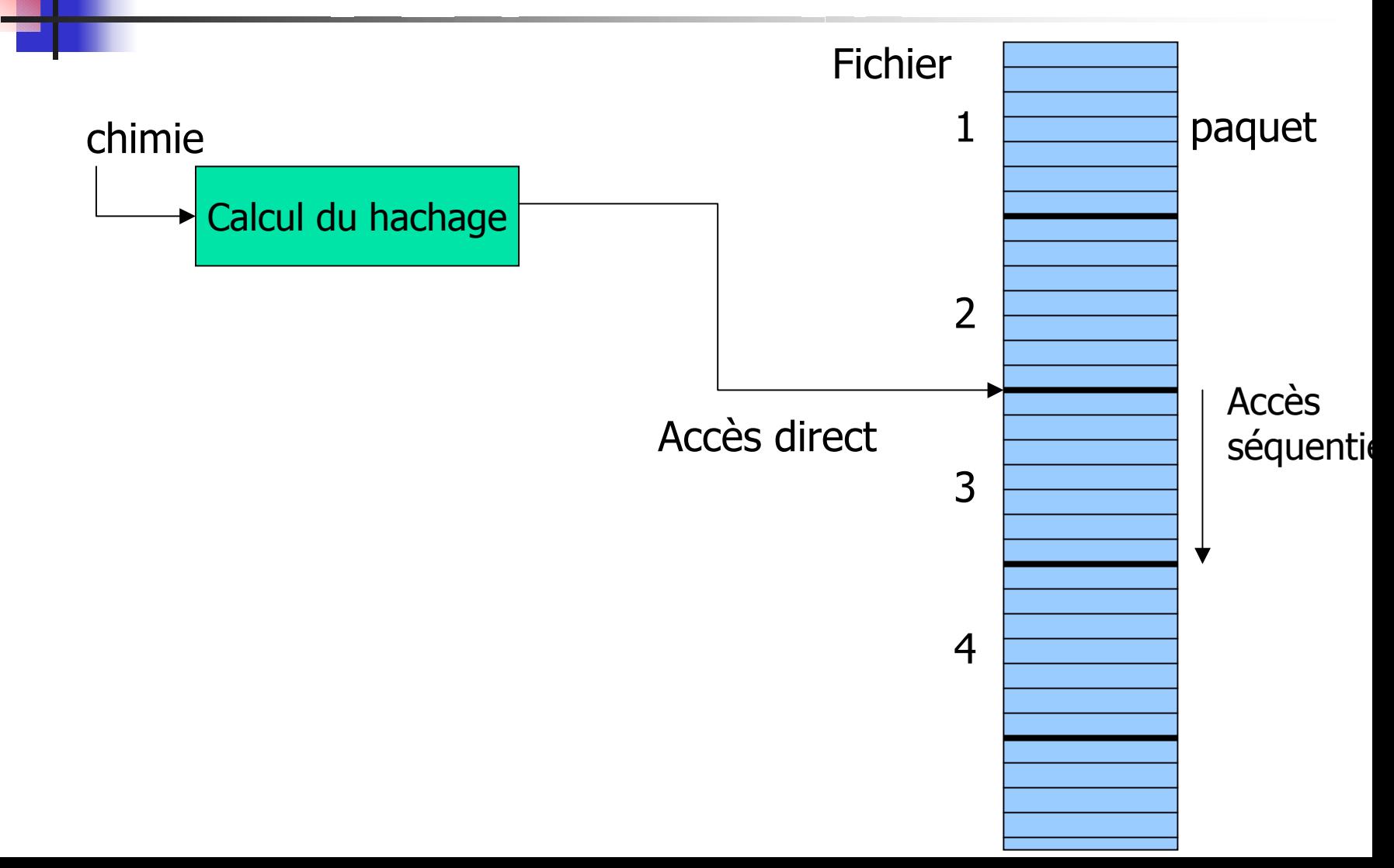

- Lorsque le système fonctionne bien, les accès sont très rapides pour une recherche par le contenu
	- **Il y a seulement un accès direct**
	- Ensuite un petit déplacement (séquentiel)
- Le problème du hash-coding provient de ce que :
	- **En fonction des données présentes, certains paquets** peuvent rester vides (mémoire sous utilisée)
	- D'autres paquets peuvent être en état de débordement (mémoire saturée)
	- Il n'est pas possible de garantir à l'avance ce qui se produira

- Pour pallier ces difficultés **en amont** on doit faire en sorte que la fonction de hachage :
	- **Reste le plus possible représentative de la valeur** de la clé. Il y a alors peu de valeurs de clé différentes pour un même numéro de paquet
	- **Exemple :** le nombre de caractères du mot est moins caractéristique que le code ASCII de la première lettre
	- Donne une répartition statistique uniforme des valeurs de clés sur les numéros de paquets

- **En aval en essaie de gérer la saturation** des paquets en utilisant des techniques de redirection des articles surnuméraires :
	- **Adressage ouvert**
	- Chaînage
	- **Rehachage**
	- Dans tous les cas le débordement détériore les performances du système